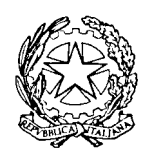

Prefettura – Ufficio territoriale del Governo<br>di Avellino

PROT. N. 2164/S.E. lì, 6 ottobre 2015

### Ai sigg. Sindaci dei Comuni della provincia

Loro Sedi

ÒGGETTO: Aggiornamento albo presidenti seggio elettorale anno 2015.-

**AAAAAAAAAAAAAAAAAAAAA** 

La Corte di Appello di Napoli ha informato lo scrivente, con l'unita nota prot. n. 14383 del 2.10.2015, di aver provveduto alla trasmissione, a mezzo posta elettronica, a tutti i Comuni del distretto e, quindi, anche alle SS.LL., del consueto file in formato EXCEL per la . comunicazione dei dati relativi all'aggiornamento (iscrizioni, cancellazioni - escluse quelle di cui ai decreti della Corte d'Appello - ed eventuali modifiche) dell' albo dei Presidenti di seggio.

<sup>11</sup> succitato file, correttamente compilato secondo le istruzioni allegate alla predetta nota, dovrà essere trasmesso da codesti Comuni, entro e non oltre il 31 dicembre 2015, possibilmente da posta elettronica ordinaria al seguente indirizzo telematico, contraddistinto dalla sigla della provincia di appartenenza:

## ufficiopresidentiseggioav.ca.napoli@giustizia.it

Alla stessa maniera, o in altro modo, dovrà essere inviata alla Corte di Appello di Napoli anche copia del verbale cartaceo completo di firma e degli elenchi nominativi degli iscrivendi e dei cancellati.

La comunicazione scritta dovrà essere effettuata anche in caso di "aggiornamento negativo".

Si richiama, infine, la particolare attenzione delle SS.LL. in ordine alla puntualità ed esattezza del prescritto adempimento entro il termine indicato.

 $\ddot{\phantom{0}}$ 

efdtto Vicario  $11N$ 

 $\frac{1}{2}$ c $\frac{1}{2}$ 0 $\frac{1}{2}$ 0 $\frac{1}{2}$ 

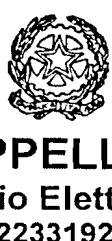

 $\mathcal{L}$ 

#### **CORTE DI APPELLO DI NAPOLI**

Ufficio Elettorale

Tel. *081.2232070/2233192* - Fax 081.2232062

Prot. n.  $\frac{1}{4}$  $\frac{383}{3}$ 

•

OGGETTO: : AGGIORNAMENTO ALBO PRESIDENTI DI SEGGIO ELETTORALE.

AI SIGG. SINDACI E COMMISSARI STRAORDINARI DEI COMUNI DEL

DISTRETTO

e, p.c. AI SIGNORI PREFETTI

LORO SEDI

Ai sensi della legge n. 53/90 nel corrente mese di ottobre gli interessati possono presentare domanda d'iscrizione all'Albo dei presidenti di seggio elettorale.

Entro e non oltre la data del 31 dicembre 2015 i Comuni del distretto dovranno comunicare a questa Corte i dati delle nuove iscrizioni, delle cancellazioni (escluse quelle di cui ai decreti del Presidente della Corte) e delle eventuali modifiche, utilizzando solo ed esclusivamente l'ormai consueto stampato in formato EXCEL, che si allega, ed evidenziando che qualunque modifica, pur se minima, comprometterebbe l'importazione automatica dei dati.

Il file correttamente compilato, secondo istruzioni altresì allegate, dovrà essere trasmesso, possibilmente, da posta elettronica ordinaria all'indirizzo di seguito indicato contraddistinto dalla sigla della provincia di appartenenza:

Comuni provincia Napoli: Comuni provincia Caserta: Comuni provincia Avellino: Comuni provincia Benevento:

ufficiopresidentiseggiona.ca.napoli@giustizia.it ufficiopresidentiseggioce.ca.napoli@giustizia.it ufficiopresidentiseggioav.ca.napoli@giustizia.it ufficiopresidentiseggiobn.ca.napoli@giustizia.it

Alla stessa maniera, o altro modo, dovrà essere trasmessa copia del relativo verbale completo di firma e degli elenchi nominativi degli iscrivendi e dei cancellati.

Si raccomanda il puntuale ed esatto riscontro entro il termine indicato, avvertendo i responsabili dei Comuni che non si terrà conto degli aggiornamenti tardivi di cui saranno esclusivamente responsabili.

Si rammenta, infine, di provvedere a comunicazione scritta anche in caso di aggiornamento "negativo".

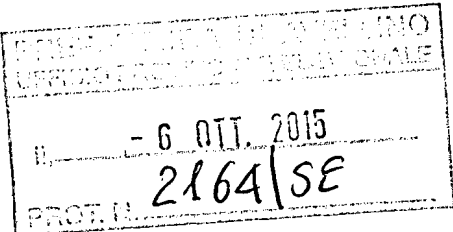

IL PRESIDENTE VICARIO<br>Maurizito GALLO ..//

#### ISTRUZIONI

Il nuovo programma Ministeriale per l'Elettorale, oltre a supportare gli uffici nelle operazioni di gestione delle consultazioni, è in grado di aggiornare in modalità automatiche le variazioni dell'albo dei candidati a presidenti di seggio comunicati dai Comuni, attraverso la funzionalità di "Import dati da Comune".

Tale funzionalità, consiste nell'importare un file in formato txt a lunghezza fissa che ogni Comune dei distretti di Corte d'Appello dovrebbero predisporre.

Ogni riga del file è relativa ad un aggiornamento di un candidato e deve avere le seguenti caratteristiche:

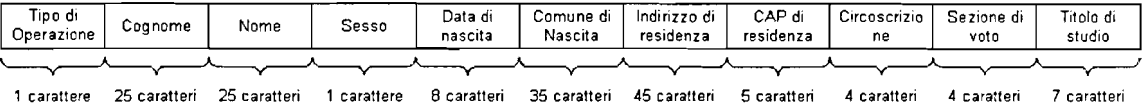

Per agevolare l'attività dei Comuni e rendere omogeneo il file di acquisizione dati, questa Corte ha predisposto due file: uno in formato access ed un altro in formato exceI, che i Comuni a loro scelta possono utilizzare inserendo i dati necessari per aggiornare l'albo. Per il buon esito delle operazioni di aggiornamento si raccomanda di seguire con attenzione quanto appresso indicato.

- Tipo di Operazione può assumere i valori da scegliere dal menù a tendina previsto nel programma preferito dall'utente:
	- o V -> cancellazione per perdita diritto di voto
	- o P -> Cancellazione per incompatibilità professionale
	- o Z -> Cancellazione per perdita di cittadinanza
	- o C -> cancellazione su domanda
	- o D -> Cambio di domicilio
	- o T -> Cancellazione per limiti di età
	- o E -> Cancellazione per migrazione
	- o A -> Cancellazione per migrazione AIRE
	- $\circ$  M -> Cancellazione per decesso
	- o K -> Cancellazione per irreperibilità
	- o I -> Inserimento
- Cognome del candidato da aggiornare non può eccedere i 25 caratteri;
- Nome del candidato da aggiornare non può eccedere i 25 caratteri;
- Sesso del candidato da aggiornare che deve essere di 1 carattere: F oppure M;
- Data di nascita del candidato da aggiornare che deve essere di 8 caratteri con il seguente formato: due caratteri per il giorno, due caratteri per il mese e 4 caratteri per l'anno, ovvero, ggmmaaaa, senza barre divisorie fra giorno, mese ed anno (Es. 2 marzo 1984 <sup>=</sup> 03031984);
- Comune di nascita del candidato da aggiornare non può eccedere i 35 caratteri;
- Indirizzo di residenza del candidato da aggiornare non può eccedere i 45 caratteri;
- CAP di residenza del candidato da aggiornare che deve essere di 5 caratteri;
- Circoscrizione di residenza del candidato da aggiornare non può eccedere i 4 caratteri;
- Sezione di voto del candidato da aggiornare non può eccedere i 4 caratteri;
- Titolo di studio del candidato da aggiornare da scegliere dal menu a tendina (Diploma o Laurea).

 $\bar{z}$ 

# **COMUNE DI:**

# **N.B.: attenersi alle istruzioni - iniziare ad inserire i dati dalla cella B3, numerazione progressiva e formati**

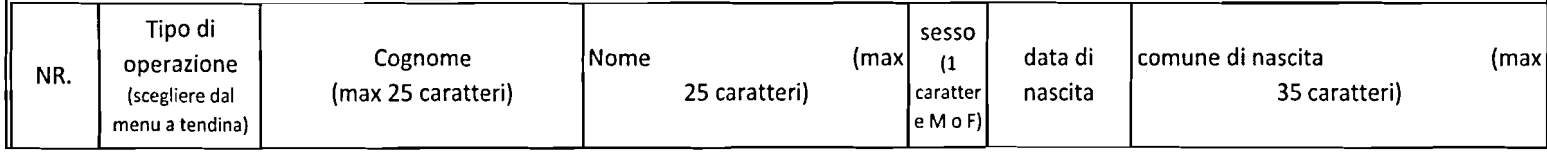

 $\mathbf{v}$ 

## **tazione celle automatica.**

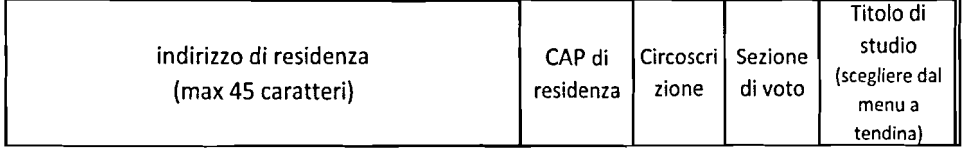

 $\sim$ 

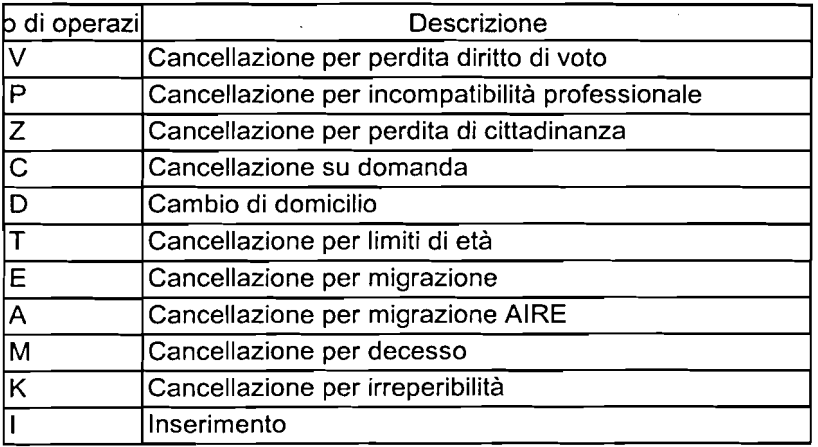

 $\mathcal{L}^{\text{max}}_{\text{max}}$  and  $\mathcal{L}^{\text{max}}_{\text{max}}$ 

sesso M

F